## Photoshop 7.0 Free Download 2021 [NEW]

After the installation is complete, you need to locate the crack file on your computer and copy it to Adobe Photoshop. The crack file is usually available online and is used to unlock the full version of Adobe Photoshop. Once you have copied the crack file, open it and follow the instructions on how to patch the software. Once the patching process is complete, the software is cracked. You can now start using Adobe Photoshop. Adding premium content to your software is not that difficult, and Adobe Photoshop is no exception. Just go to Adobe's website and select the version of Photoshop you plan to add the premium content to and download the content. Then, go to the site you want to upload the content to and upload the files. It's that easy and simple!

## **[Photoshop CC 2015 Version 17](http://rocketcarrental.com/coagulating/haren/morgellons.instrument?utilising.UGhvdG9zaG9wIENDIDIwMTUgdmVyc2lvbiAxNwUGh=ZG93bmxvYWR8TmM2T0d0c01ueDhNVFkzTWpVNU1qVTNOSHg4TWpVNU1IeDhLRTBwSUZkdmNtUndjbVZ6Y3lCYldFMU1VbEJESUZZeUlGQkVSbDA)**

Sharpening is a technique that makes one pea sharp, in case you'd neglected to notice. For as long as people have been taking pictures with a camera, there's been a desire to create the effect of a pea sharp. Now a new feature to Photoshop CC 2014, "Shadows & Highlights", lets users apply sharpening in one go to apply a "pea sharp" effect to just the highlights of an image. Sharpening is an important retouching technique because it's the first part of a workflow, before the images are even put on a JPEG compression profile, which is a key aspect of sharpening. What Shadows and Highlights does at a high level, is apply a specific amount of sharpening to the highlights of an image, while leaving the shadows less sharpened. The idea is that when working on the highlights, one would want the image to be as sharp as humanly possible, but less sharp when working on the shadows. This very basic understanding helps when trying to get the intent of Photoshop sharpening right, and in this case, more sharpening may help towards that goal. Adobe Photoshop is nearly forty years old, but it's still the gold standard when it comes to photo editing software. It still remains the programming interface of choice for the majority of graphic designers, and its combination of intuitive tools and sophisticated design and technology make it the unrivaled choice for using images creatively. Adobe Photoshop is one of the best, creative editing software. Also, Photoshop is made for photo editing. Photoshop is one of the best photo editing software and creative tools. Cheap highquality photo editing is one of the best editing tools. To make changes and edits on photos and images, Photoshop is the No.1 expert in photo editing.

## **Download free Photoshop CC 2015 Version 17Keygen For (LifeTime) Serial Number 2022**

Photoshop revolves around three key elements: layers, channels, and histograms. Layers, channels, and histograms allow you to use the basic tools of image-editing software as well as the Artistic/Design tools, to combine and consolidate the effects of different elements of your images, such as lighting and colored backgrounds, for greater artistic control. Click here to read through the different Digital Photography Workflow options available. Adobe Photoshop is planning for the future by focusing on user-friendliness and ease of use. Through the use of what are called mobile devices , touch interfaces , HTML5 , and support for mobile browsers as design at the browser layer , viewing images on any device, becoming a lot more functional and performing significantly better than they are today. Shrouded in the jobs of *photoshop*, Photoshop Touch and Photoshop for iOS , *iphone* or Android , Photoshop will soon be bigger than ever. Adobe Photoshop CC tools take the basics of editing tools and add a lot of user-friendly features. Typography is the most commonly used layer style and typography-related tools can be found in the Layers panel. You can move, rotate, scale, and mirror individual text objects individually or in masses, and you can resize, move, and rotate shape objects such as text boxes and lines. Basic bloom, horizontal blur, vignette, and soft focus effects are added to each type of mobiles camera with Photoshop Camera. Users can also adjust the color, light, and saturation of face, skin, and hair for mobile photo apps. Photos and videos can be added with custom frames. You also choose which photo effects to use with any photo or videos you are uploading or sending via WhatsApp, Facebook, Messenger, and other apps. e3d0a04c9c

## **Photoshop CC 2015 Version 17With License Code WIN + MAC 64 Bits {{ last releAse }} 2023**

If you make your own filters or look for subtle tweaks in one shot, the look search tool lets you find what you're looking for quickly, and the ability to see previews shows you how your edits will look if you save a copy. Photoshop Elements for macOS (currently in beta) includes support for Apple's Time Machine app, making it easier to restore old photos. Photoshop Elements is the best photoediting software for macOS, period. Photoshop Elements for macOS is available by default on new Macs, and it will arrive on older Macs soon (only for macOS 10.7 and higher). If you'd like to see the software before purchasing it, you can try the software's public beta. A tutorial walks you through the software's workflow and some of its features. Hence, in general, Photoshop is used for the enhancement, edit, and organization of raster images (bitmap imaging). The software, like other prominent image/graphics editing software, provides a wide spectrum of techniques that enable photographers and graphic artists to enhance, modify, and even create new images. There are an amazing number of features to enhance or change images and even remove unwanted background elements. The feel is user-friendly and easy to understand. In this step, Photoshop provides you with options regarding how to edit the raster image. The first option is to save the raster image to a new folder or window. Your options will be to Save As, Save For Web, or Export As Format. The final step in moving images from one place to another is to save the image editing and editing. Photographic editing software provides several options to save files such as view, open, save, and publish.

photoshop 2020 free download full version photoshop download free version photoshop download free windows 11 photoshop download free softonic photoshop download free android photoshop download free trial photoshop 5.5 free download for windows 7 blood brush photoshop download free brush cloud photoshop download free hair brush photoshop download free

To make it easier to align images, Photoshop's new Align menu offers a one-click solution. After aligning, you can easily move or rotate a selection from an image and then apply the same adjustment to other images in a batch operation. Adobe's Lightroom Collection looks better in both web browsers and mobile. This update introduces several new features, including an auto-dissolve option for long exposure photos, which allows light and dark areas to blend together. Also, the new release of Collection's iOS version now includes a Night View display, which gives a more-realistic look at the image on an iPhone screen. The Alt + T shortcut key now displays the transparent color picker (Ctrl + Shift + T shows the color picker in its default state) in place of the default foreground color when the foreground color is set to any non-RGB value. This makes it easy to set a traditional color to 100% opacity if desired. Text and graphics are now easier to find in Web documents. The new Find more menu, accessible from Find menu, is a one-stop solution to quickly find and replace text in a document. The new find mode makes it possible to quickly locate text in a document, and highlighting the text makes it possible to opt for the Replace with option. Adobe's Filters gallery has received an expansion, with a Gallery Finder. This adds the ability to find images in a selected folder, and the option to choose from eight other image options at once. Photographer: You are the best-equipped team with the tools to complete your task, and even you can make it high-quality, soft and beautiful while using these tools. That is why Photoshop is the perfect think for you.

**Motion in Photoshop** -- Users can now edit and animate live video right in Photoshop with a new feature for corporate customers who want to showcase their content as part of their marketing and business strategy. Able partners will be able to license the corresponding virtual production version as a one click download, add animations and turn it into branded videos suitable for social media marketing and viral distribution. These new partners include A&E TV and Epix, which will be joined by others. **New Deliverables Support** -- Users can now render even larger images via two new render options for creating JPEG and PDF files. The file size limit for these renders has increased to 25 megapixels and a maximum of 30,000 pixels wide. Premiere Pro CC and After Effects CC can also export any render directly to a PDF with no edge artifacts. An option to set alpha channel render support for JPEGs has also been added to the Render dialog box. **Advanced Automation** -- The new automation feature in Photoshop CC's Actions panel now supports 10 variables, up from the previous limit of six. Users can now create new Action projects, save them, and use the Actions panel to create new projects or move existing ones into new actions. Automation now supports presets, making it easy to reuse actions in multiple projects. A new set of templates in the Automation panel help make it easy to create Action presets. **Simplified Selection Interface**^-- With the introduction of Flow, users can toggle between four default selection tools—Lasso, Magic Wand, Free Select, and Magic Wand with Refine Edge—or use the new single-click tools to draw new selections. Additionally, layer group selection now supports strokes.

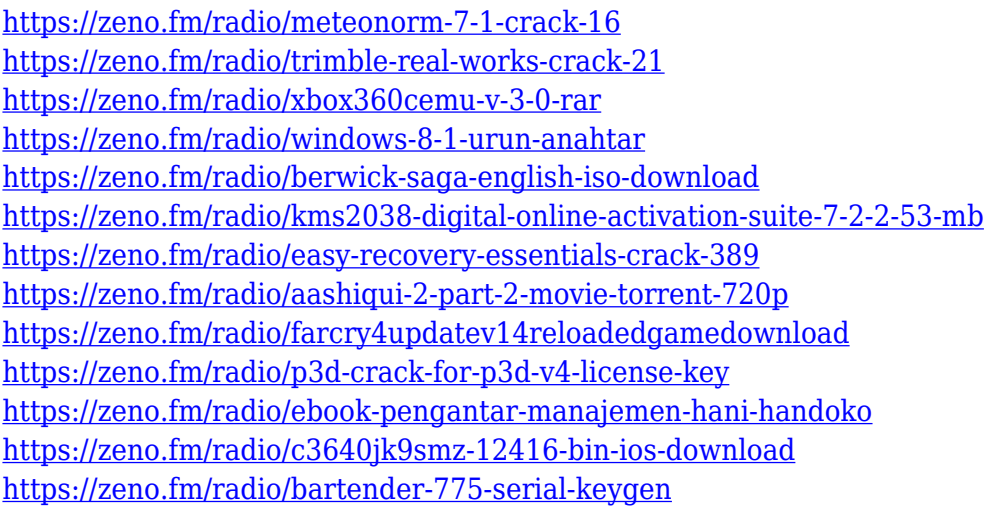

March 5, 2019 (Adobe MAX 2019) – Improving the standard of image editing has always been the mission of Adobe, and the new Adobe Photoshop features are just the beginning of that journey. The new release of Photoshop makes it easier to create and deliver great creative and multimedia content, whether it's quickly sharing an idea from a presentation, creating a print project with a press-ready PDF, or making a commercial film look professional. The updates include: The newest edition of Photoshop updated copy-paste support from Illustrator to Photoshop, making it easier to move text layers and other typographic properties. Adobe has also improved the quality along edges in objects in its Sky Replacement feature. More enhancements include the addition of multithreaded and GPU compositing options for faster performance, the ability to search cloud documents in recents and improvements in Photoshop's saving preferences. Possibly one of the most mind-blowing new features from Photoshop for the year ahead is the introduction of Neural Filters. It's actually a new workspace within Photoshop with filters powered by Adobe Sensei. Equipped with simple sliders, you can make magic happen such as changing your subject's expression, age, gaze or pose in the time it takes you to say "AI technology". Photoshop's new Quick Print feature simplifies the printing workflow. With the new Quick Print feature users can print a single print job by sending a

print job to a new printer while the original job continues to run. When finished, the original print job can be sent to a different printer. Quick Print can quickly turn a PDF file into a print project.

The path-based gradient tool was introduced as Photoshop's first brush in 1990. This powerful tool lets you manipulate the gradient effect in images using the same principles as traditional art painting. The gradient options include color stops, transparency (alpha levels), angle, type of gradient, and more. Once you have fine-tuned your gradient, you can select it with Edit > Convert to Path to convert it to a freehand selection that can be easily edited or even used for a new layer. Vector graphics have long been acknowledged as the most cost-effective way of storing and representing data as a collection of shapes and lines. Vector images, like those found in logos or artwork, can be scaled and resized without loss of quality or clarity while maintaining the same crisp and clean appearance. The respective versions of the brushes found in Masking & Highlights, Dodge & Burn, Pinch & Pull and Smart Blur were all introduced in their corresponding editions as part of Photoshop's 2020 update. Additionally, the layer styles tool introduced with Photoshop CS5 now includes two new features: Paint Bucket, which lets you paint directly into a layer, and Layer Text, which lets you edit text directly in layers. The Blur & Sharpen tool was a key feature of Photoshop since its release in 1992 and is still one of the go-to tools for showcasing sharpness. Photoshop's new Lens Correction tool also covers the Blur & Sharpen function with its multi-analysis capabilities and direct controls to reflect the standards of today's camera images and effects. A new Lens Corrector feature prevents ghosting in focal plane when adjusting the focal length of the lens.